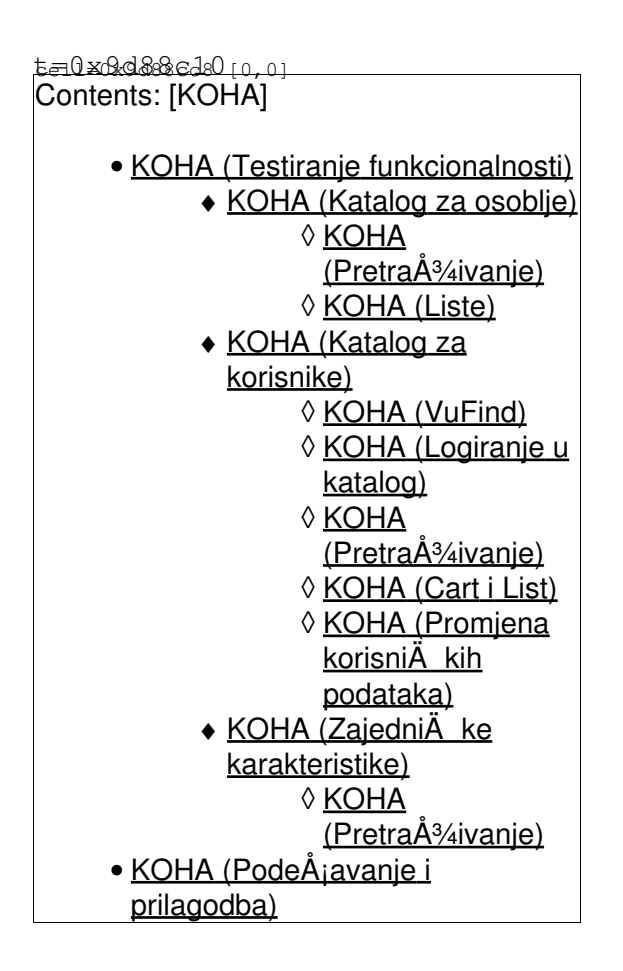

# **Testiranje funkcionalnosti**

## **Katalog za osoblje**

### **Pretraživanje**

- ne radi pretraÅ<sup>3</sup>/4ivanje ako zaklikam knjiÅ<sup>3</sup>/4nicu **psihologije** (to je neÅ<sub>i</sub>to s itemima)
- u katalogu pretraÅ<sup>3</sup>⁄4ivanje poA injemo s gumbom **SEARCH** (za razliku od OPAC-a gdje zapoÄ injemo s gumbom OK - treba ujednaÄ iti u prijevodu?)
- postoji li **browse?** (dorja nije vidjela) postoji, ali treba srediti podatke
- postoji li retain last search u knji $\AA$ <sup>3</sup>/<sub>4</sub>ni $\AA$  arskom su $\AA$ <sub>i</sub>elju pretra $\AA$ <sup>3</sup>/4ivanja kataloga?

#### **Liste**

moguÄ e su privatne, javne i slobodne? mogu li se te kategorije mijenjati?

## **Katalog za korisnike**

#### **VuFind**

Na web4lib mailing listi dobila mejl o<http://www.vufind.org>

znam da je kohin

opac vrlo dobar, al sam na ovom nabasala na neke stvari koje nisam uspjela nac na kosi (hihihi):

- tagiranje (tj. mogu li korisnici tagirat iteme),
- citiranje (tj. koha radi sa zoterom, ali jel moguce omoguciti korisnicima da citiraju pronadene iteme na drugi nacin (tipa "cite this"),
- similar items (to mozda stvarno nije nuzno),
- back to search results (ovo sigurno nema i bilo bi super kad bi to bilo).

#### **Logiranje u katalog**

- kad se otvori home page opaca onda se mo $A^{3/4}e$  logirati s login i password
- ako se ide preko izbornika u desnom gornjem kutu (log in to your account) onda se moramo  $logirati s$  card number i passwordom/pinom. ALI, ako upi $\AA$ jemo login i password isto se mo $\AA$ <sup>3</sup>/<sub>4</sub>emo logirati. TREBA to ujedna $\AA$  iti u prijevodu, tj. ili tra $\AA$ <sup>3</sup>/<sub>1</sub>iti jedinstvene podatke od korisnika, ili dati dobre jednostavne upute korisnicima za viÅje raznih podataka koje mogu upisati - uf,  $\AA$ <sub>i</sub>to sam zakomplicirala :)

#### **Pretraživanje**

- browse by subject vodi na Authority search (treba li to biti tako? bug?)
- $\bullet$  kada pretra $\mathsf{A}^3$ 4ujemo OPAC ne radi opcija da zaklikam odre $\mathsf{A}\;$ eni item type i go pa da mi dadne sve rezultate, ali radi opcija da zaklikam knjiÅ<sup>3</sup>/inicu psihologije i onda mi dadne rezultate
- na OPAC-u OK znaÄ i SEARCH
- PROSTOJI LI SEARCH HISTORY?

#### **Cart i List**

- $\bullet$  cart ili book bag vrijedi za session i moA¾e se koristiti i kad korisnik nije logiran. session se zatvara kad se zatvori browser??
- list ili virtual shelf mogu koristiti samo registrirani korisnici
- $\bullet$  mogu $\ddot{A}$  e je napraviti privatnu i javnu listu (ili virtualnu policu)
- ako direktno saljemo item iz kataloga na virtualnu policu, vidi se rezultat odmah. ako to Äinimo iz carta, mora se odlogirati i ponovo logirati kako bi se promjena vidjela, ali samo ako iz carta radimo novu listu! ako dodajemo u postojeÄ u listu, sve se odmah vidi.

### Promjena korisniÄ kih podataka

- nije moguÄ e izvesti, javlja sljedeÄ u greÅ¡ku:
	- ^ Software error: .pre Wide character in subroutine entry at ♦ /usr/share/perl5/Mail/Sendmail.pm line 237. .pre CGI::Carp

# ZajedniÄ ke karakteristike

### **Pretraživanje**

- ne radi pretra $\AA$ <sup>3</sup>/<sub>4</sub> ivanje ako zaklikam sve item typeove
- nema automatske **trunkacije**!!! treba se upisati cijelo prezime! a niti trunkacija (\*,?) ne radi!
- AKo knjiÅ<sup>3</sup>⁄aniÄ ar promijeni status itema iz AVAILABLE u NOT FOR LOAN u OPAC-u se to ne vidi. ne znam za $\AA$ <sub>i</sub>to.

Ove probleme rjeÅ<sub>j</sub>ava startanje Zebra servera :). ZnaÄ i, ako ovo ponovo ne bude radilo, prvo treba provjeriti jel startan Zebra server.

 $\bullet$  a A<sub>İ</sub>to je Zebra server, tj. hoA  $\,$ e li se to dogaA $\,$  ati da on nije startan i u trenucima kad  $\ddot{A}$  emo biti u produkciji? tko ga mo $\dot{A}$ % estartat?

*contributed by [Dorja Mucnjak](https://saturn.ffzg.hr/koha/index.cgi?Dorja%20Mucnjak) on Mar 14 8:29am*

 $\bullet$  u produkciji se uvijek deA<sub>j</sub>avaju prekidi. ne samo da se moA $\frac{3}{4}$ e zaustaviti Zebra zerver, veÄ i web server, baza podataka i ostali servisi

Posao sistem administratora je da brine o servisima koji se vrte na serveru. Sad nam sestemaÅji Dobrica, kasnije może bilo koji Linux sistemac. Oko servisa za Kohu sad i ja pomażem, tj. obavljam neke rutinske radnje.

(*Marijana*)

# **Podešavanje i prilagodba**

[http://wiki.koha.org/doku.php?id=en:documentation:templates\\_style\\_guide](http://wiki.koha.org/doku.php?id=en:documentation:templates_style_guide)